## <sup>知</sup> 防火墙如何使用U盘进行升级版本

[软件版本升级](https://zhiliao.h3c.com/questions/catesDis/742) **[徐磊](https://zhiliao.h3c.com/User/other/246565)** 2023-01-28 发表

组网及说明

将U盘插入一直提示需要格式化优盘,现场就将U盘格式化并将文件系统格式也改了,改成以下两 种还是不行提示需要格式化,另外一直后缀是32直接识别不了我的U盘只有两种。

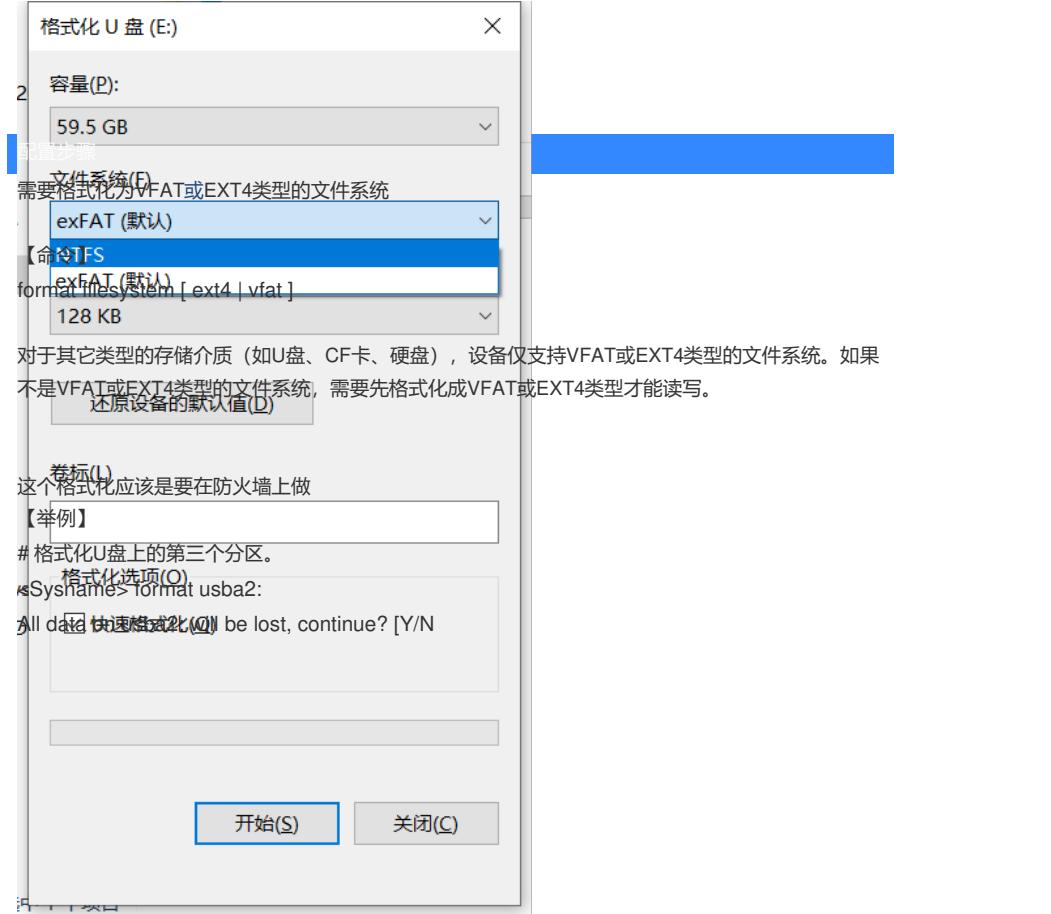

配置关键点

【命令】将文件系统改为以下 format filesystem [ext4 | vfat ]